### **หลักสูตร Microsoft Excel Macros & VBA**

#### **ภาพรวมของหลักสูตร**

Visual Basic for Applications (VBA) เป็นภาษาโปรแกรมคอมพิวเตอร์ที่ช่วยให้สามารถใช้คำสั่งของ Excel ที่ซ้ำซ้อนได้รวดเร็วและอัตโนมัติ ลดเวลาในการทำงาน และสามารถสร้างฟอร์มเพื่อใส่ข้อมูลหรือ อ่านข้อมูลจาก Excel Worksheet ที่ต้องการได้อย่างรวดเร็วและอัตโนมัติ หลักสูตรนี้ผู้เข้าอบรมจะได้เรียน ้วิธีสร้างและใช้งาน Macro คำสั่งต่าง ๆ ของ VBA และวิธีสร้างแบบฟอร์ม รวมทั้งคอนโทรล (Controls) ชนิดต่างๆ เช่น Input Box,Text Box, Button, Option Button, Check Box, List Box, Combo Box หลักสูตรนี้เหมาะสำหรับผู้ที่ผ่านหลักสูตร Microsoft Excel Advanced มาแล้วและต้องการเรียนการเขียน โปรแกรม VBA เพื่อจัดการข้อมูล Excel แบบอัตโนมัติ

#### **ระยะเวลาในการเรียน**

เรียน 18ชั่วโมง (6 ครั้ง ครั้งละ 3ชั่วโมง)

## **โปรแกรมทใี่ ช้**

Microsoft Excel

# **พืน้ ฐานของท่าน**

- หลักสูตร Microsoft Excel Basic
- หลักสูตร Microsoft Excel Advanced

#### **วิทยากร**

อาจารย์กฤษณ์ อุดมจารุมณี อาจารย์ประจ าหลักสูตร Microsoft Office การศึกษา :

- ปริญญาตรี : วิศวกรรมไฟฟ้า, มหาวิทยาลัยสงขลานครินทร์
- ปริญญาโท : MBA, Drexel University, Pennsylvania, USA

## **หลักสูตรนีเ้หมาะสา หรับ**

- โปรแกรมเมอร์หรือวิศวกร
- ผู้ที่ต้องการเรียนการเขียนโปรแกรม VBA เพื่อจัดการข้อมูล Excel แบบอัตโนมัติ
- นักศึกษาที่สนใจเขียนภาษา Excel VBA

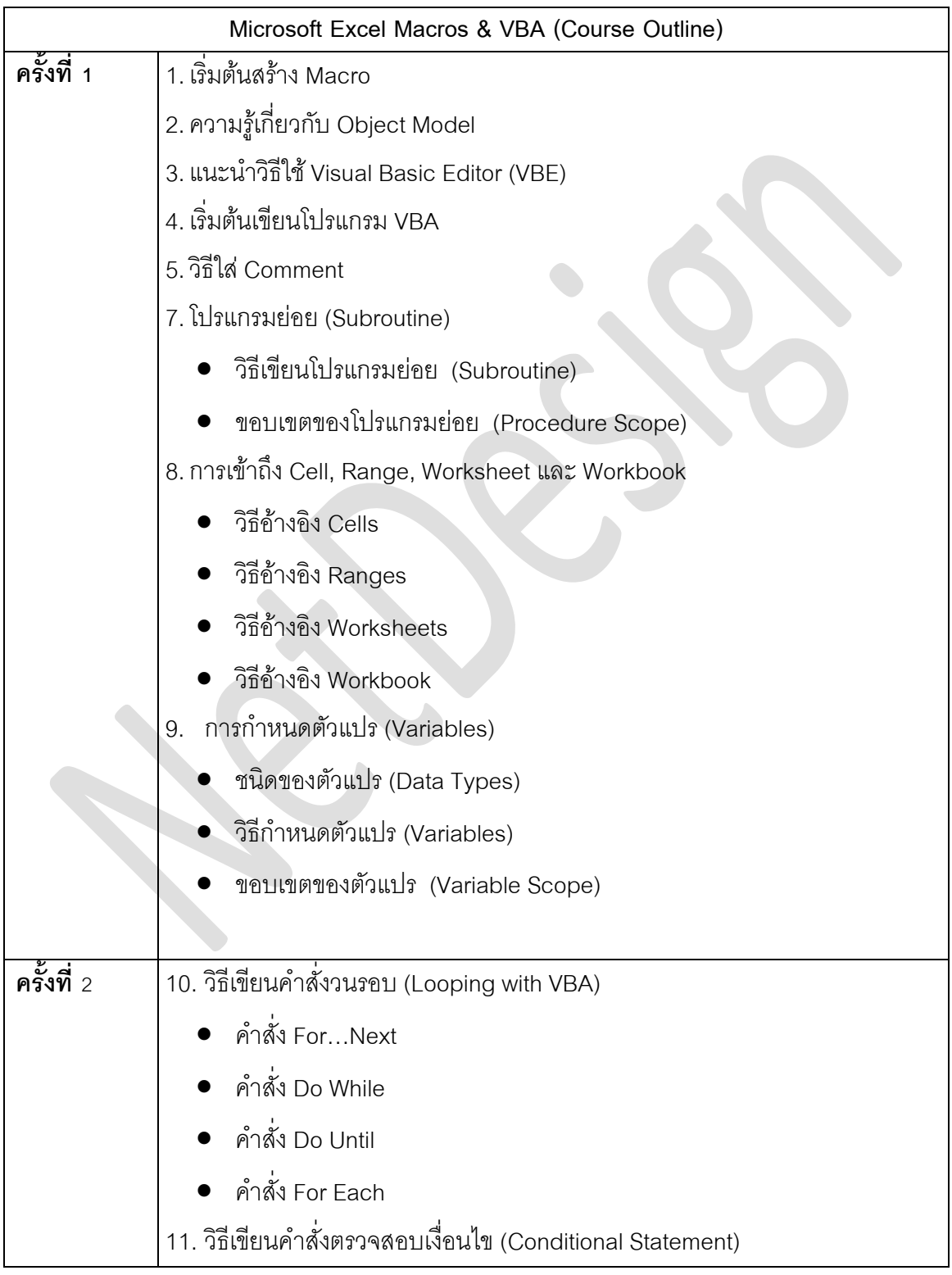

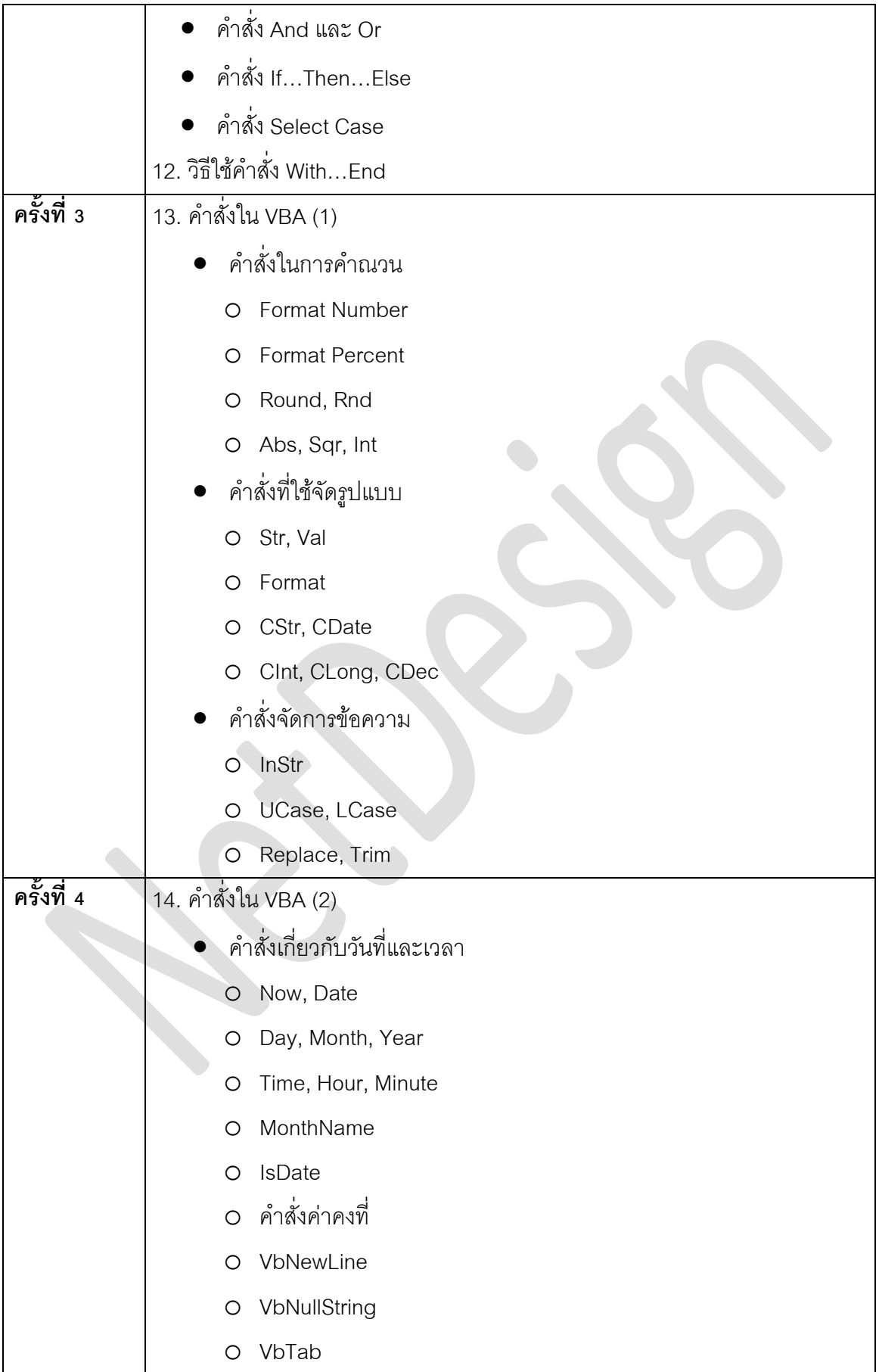

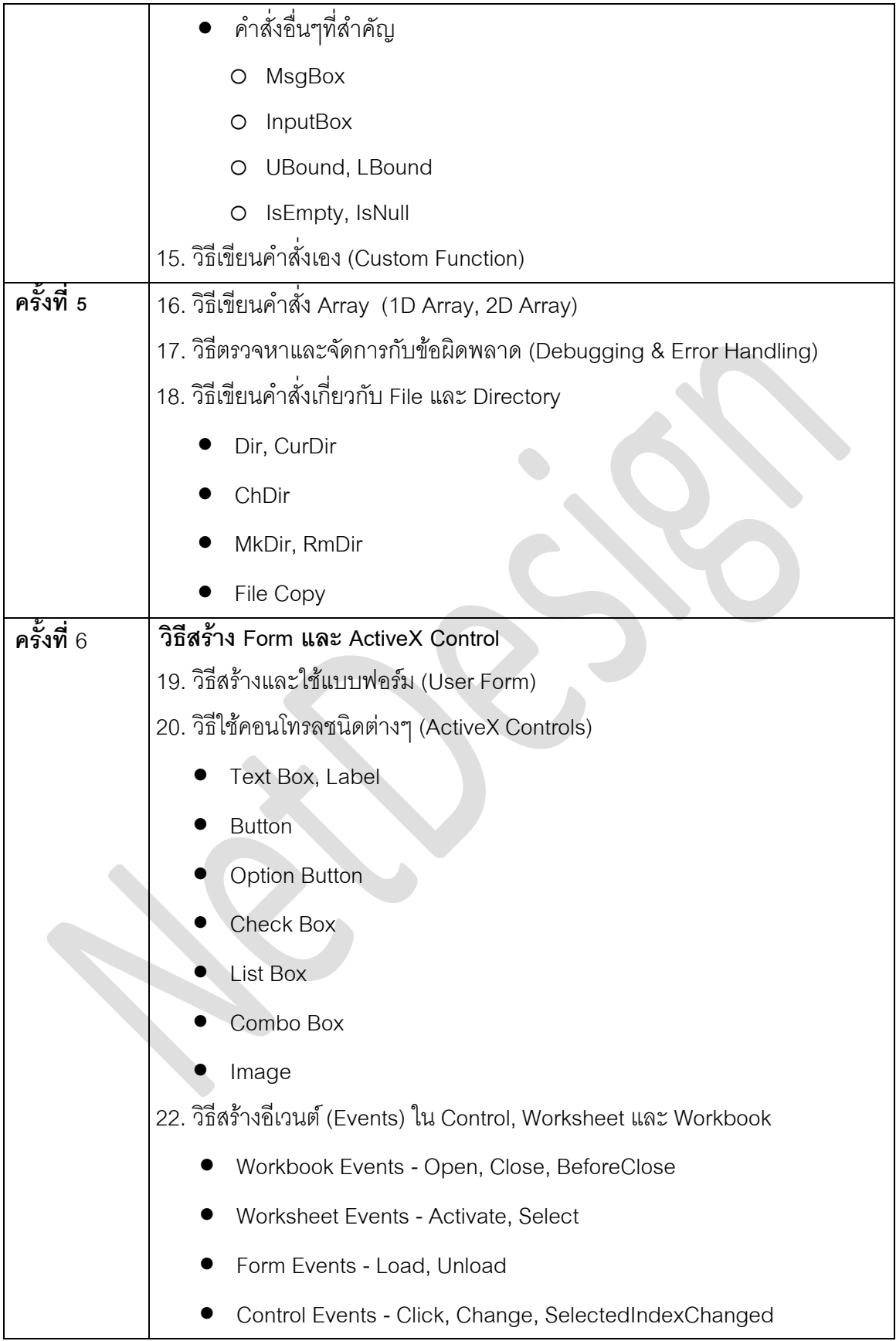